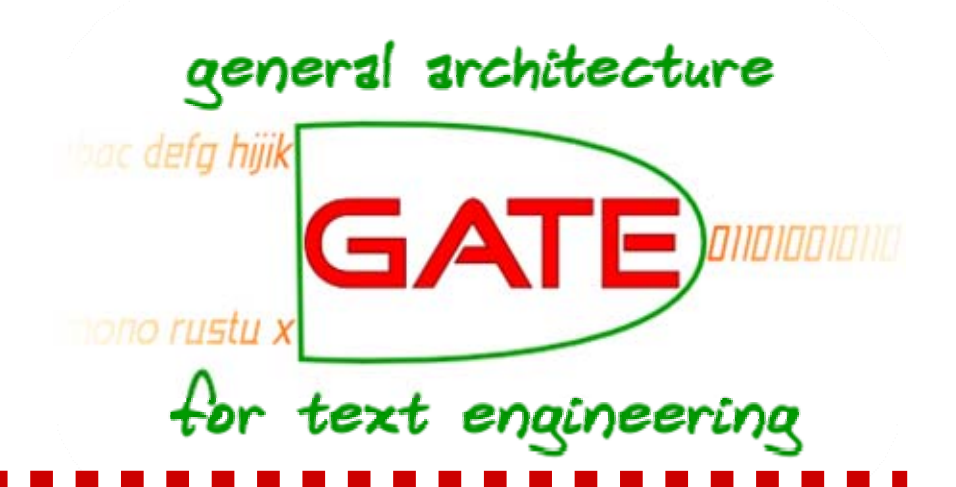

## **A Natural Language Query Interface to Structured Information**

**proceedings** ( ) **page 361**

**Valentin TablanDanica Damljanovic Kalina BontchevaUniversity of Sheffield**

## **Information access**

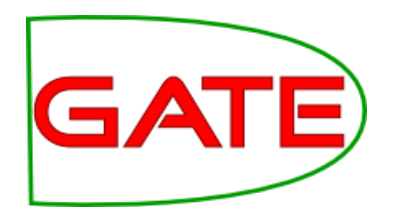

#### "Capitals of countries in Asia"

- □ Full text search
- Several iterations.
- A lot of work.
- □Conceptual search:
- Can make use of abstractions and generalisations powered by ontology back-end.
- With the right ontology/knowledge base, it's easy!

#### **University of Sheffield, NLP Just type this in the query field:**

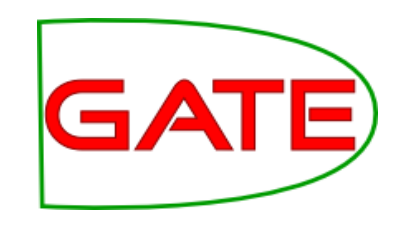

select c0, c3

from

- {c0} rdf:type {<pupp#Capital>},
- {c3} p1 {c0},
- {c3} rdf:type {<pupp#Country>},
- ${c3}$  p4  ${i6}$ ,
- {i6} rdf:type {<pupp#Continent>}

where

```
p1=<pupp#hasCapital> and 
p4=<pupp#locatedIn> and 
i6=<wkb#Continent_T.2>
```
## **...or fill in this form**

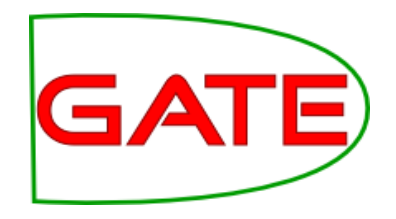

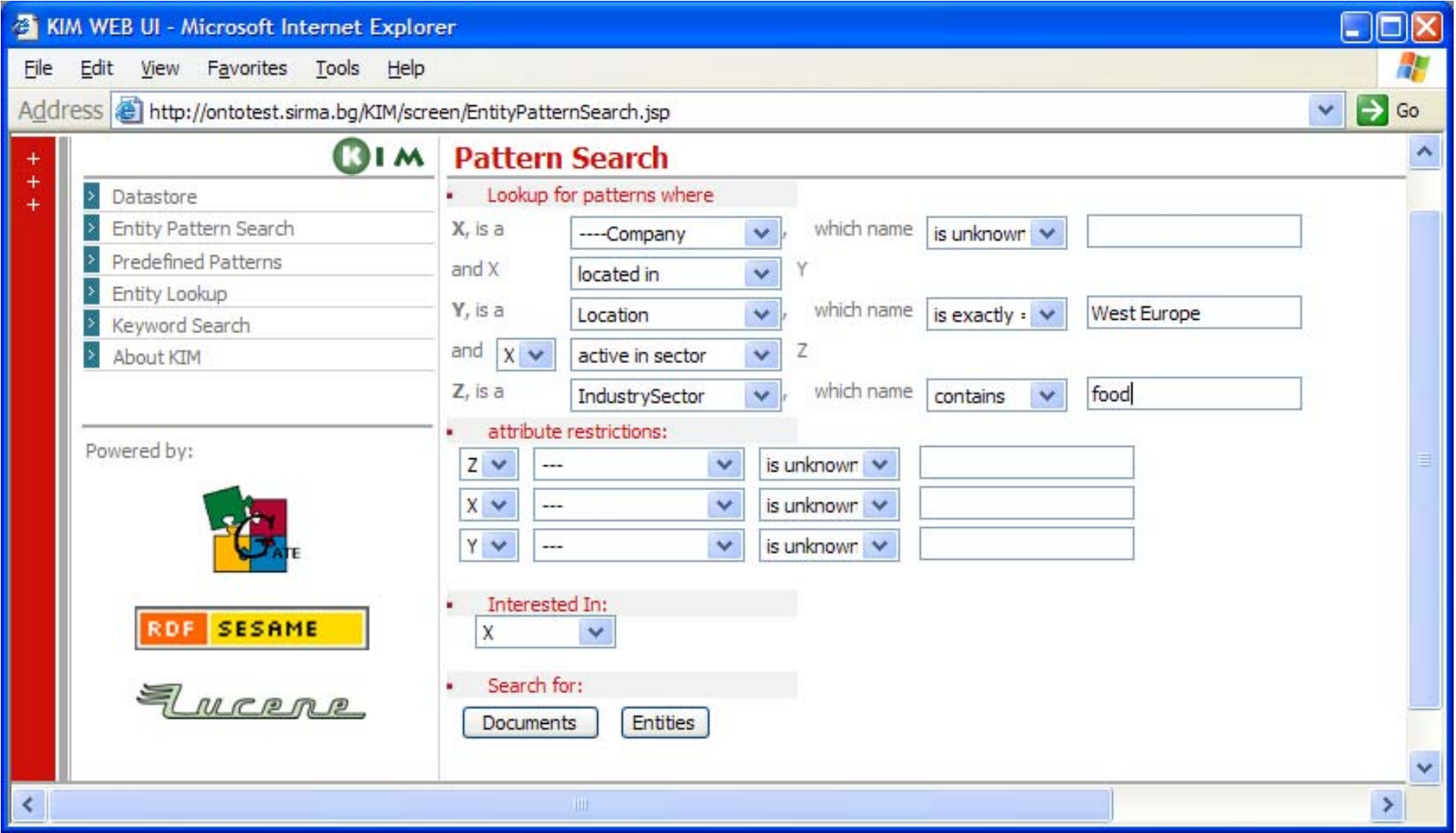

**ESWC 2008, Tenerife, June 4**

**QuestIO: Question-based Interface to Ontologies**

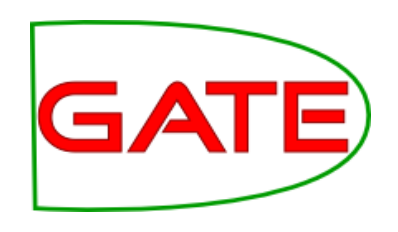

Natural Language interface for querying knowledge bases.

Aims to:

- Be domain independent.
- $\circ$  Be easy to use require no training.
- Work with short, agrammatical queries (Google-like).

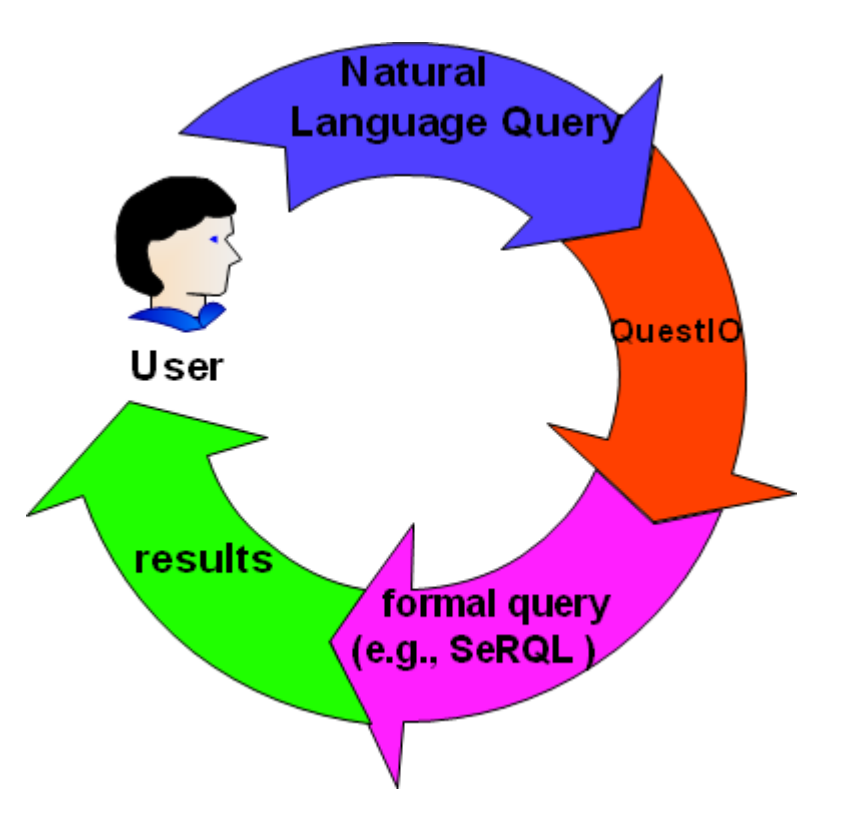

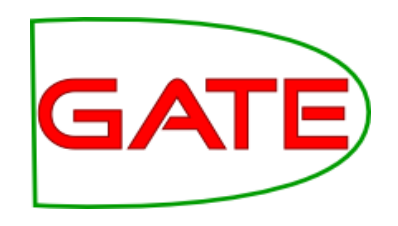

# **Domain Independent**

- Easy to change between ontologies with little or no effort.
- □ Build vocabulary directly from ontology:
	- Ontologies contain lots of text entries (resource names, labels, comments, string property values).
	- Normalise for morphology, capitalisation, segmentation, CamelCaseWords:
- CapitalCity, capitalCity, capital city
	- → Capital City
- □ Then put everything in a large gazetteer (FST lookup).

## **Query Construction**

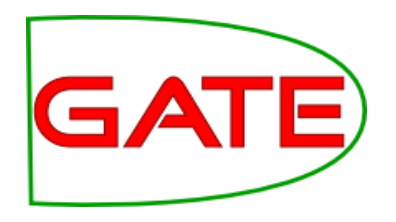

## □ Formal query (SeRQL, SPARQL):

○ A list of objects or variables chained by predicates.

#### □ Natural Language query:

○ A list of interrogative pronouns and known objects linked by [implied] predicates.

What countries are in Asia?

Is London capital of any country?

## **Query Construction: Step 1 – find objects**

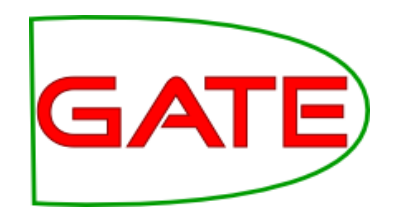

- □ Identify known objects in the NL query
	- Normalise the query for morphology, etc.
	- Find matching lexicalisations from the gazetteer.
	- Identify corresponding classes.

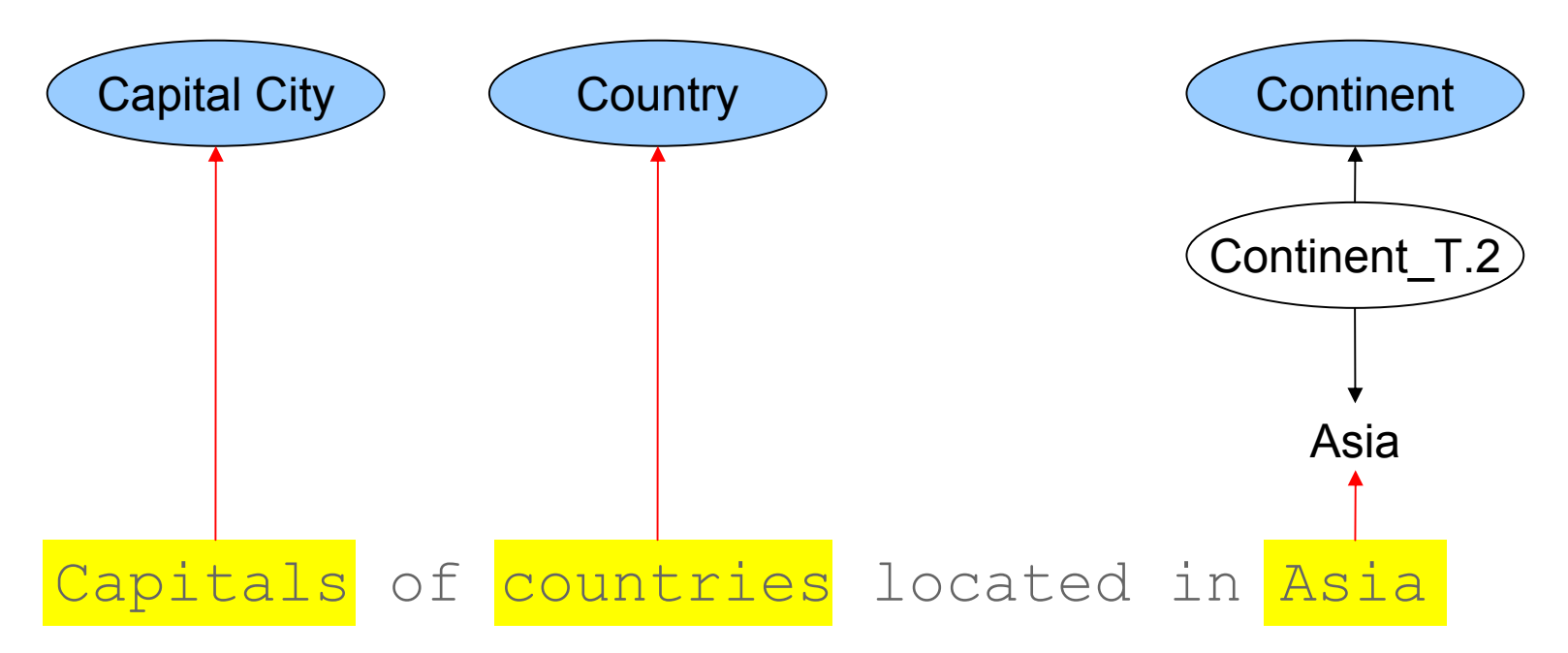

## **Query Construction: Step 2 – find predicates**

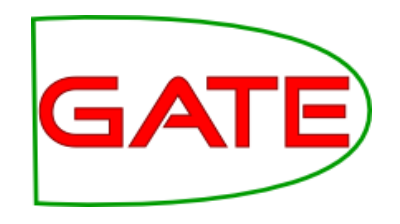

- Construct a formal query by finding appropriate properties to link the concepts found.
- □ Build a list of candidate properties based on ontology schema (using domain and range constraints).
- $\Box$  Rank the properties to find the most appropriate ones.
	- Use several techniques, to cover for most cases.

#### **University of Sheffield, NLP Property Ranking: String Similarity**

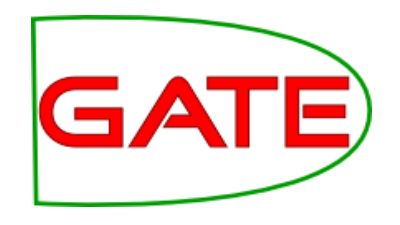

□ Compare query fragments with candidate property names using Levenshtein<sup>1</sup> string similarity metric.

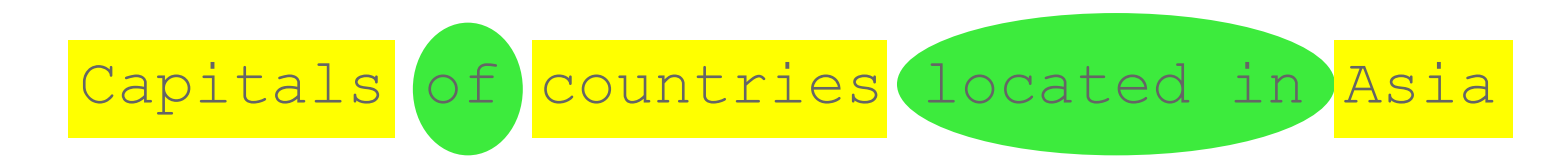

```
\Box "of" \rightarrow ?
```
 $\Box$  "located in"  $\rightarrow$  locatedIn

<sup>1</sup> Using Sam Chapman's simmetrics implementation.

**ESWC 2008, Tenerife, June 4**

**University of Sheffield, NLP Property Ranking: Ontology Structure**

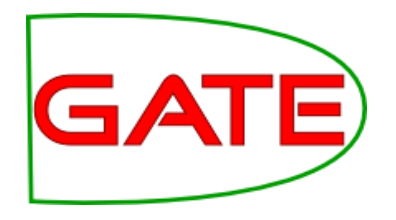

#### □ **specificity score** – based on the subproperty relation in the ontology definition.

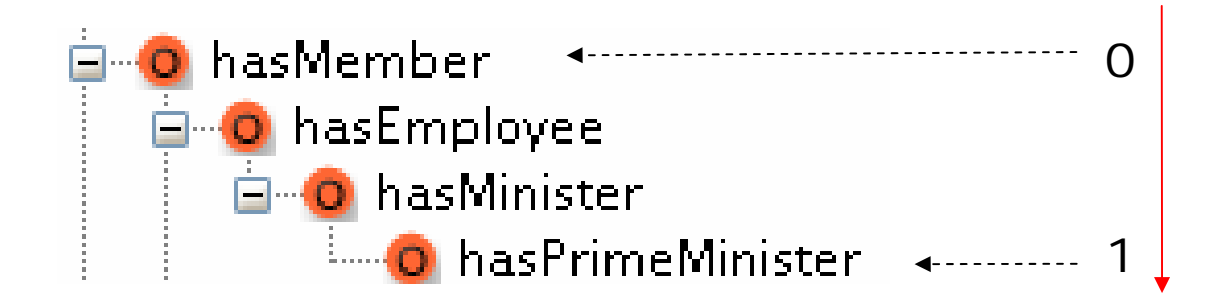

#### **University of Sheffield, NLP Property Ranking: Ontology Structure (II)**

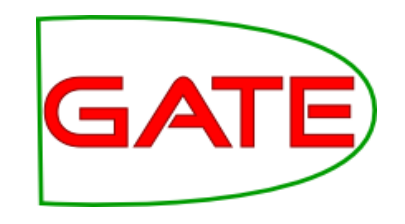

□ distance from concepts: inferring an implicit specificity of a property based on the level of the classes that are used as its domain and range.

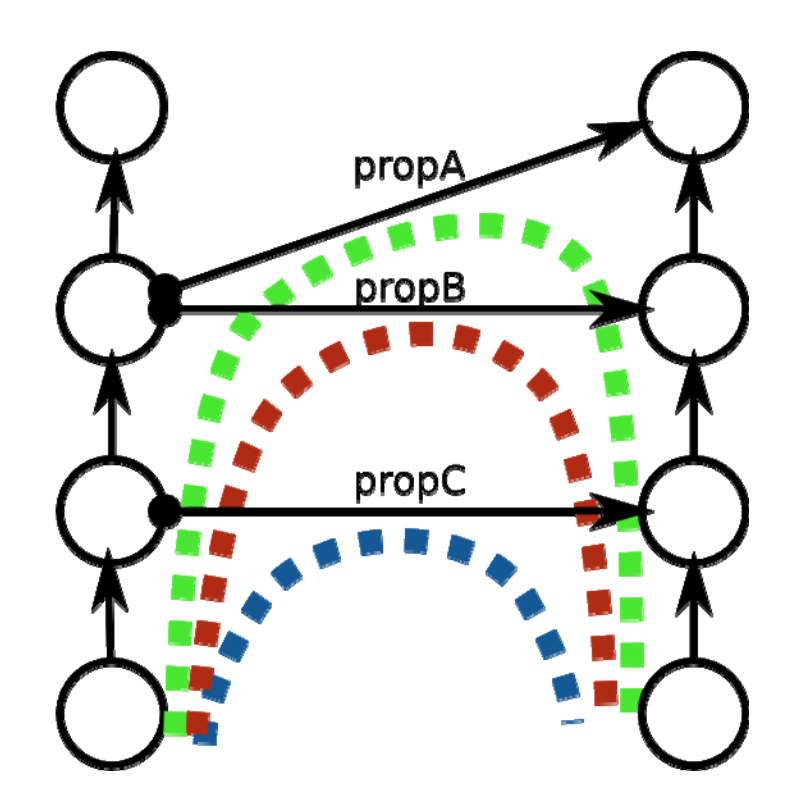

## **Query Execution**

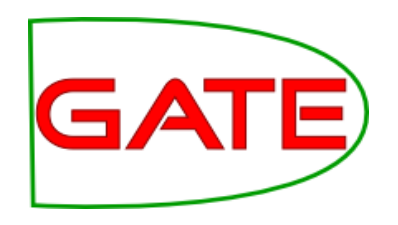

- □ Build formal queries, using identified objects and candidate predicates.
- □ Execute queries sorted by:
	- Object preference level (e.g. instance names are preferred to associated property values).
	- Property ranking order.
- □ ..until [some] results are found.
- □ Note that predicates may be reversed!

### **Results!**

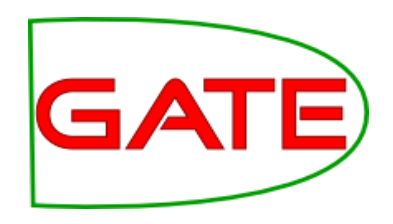

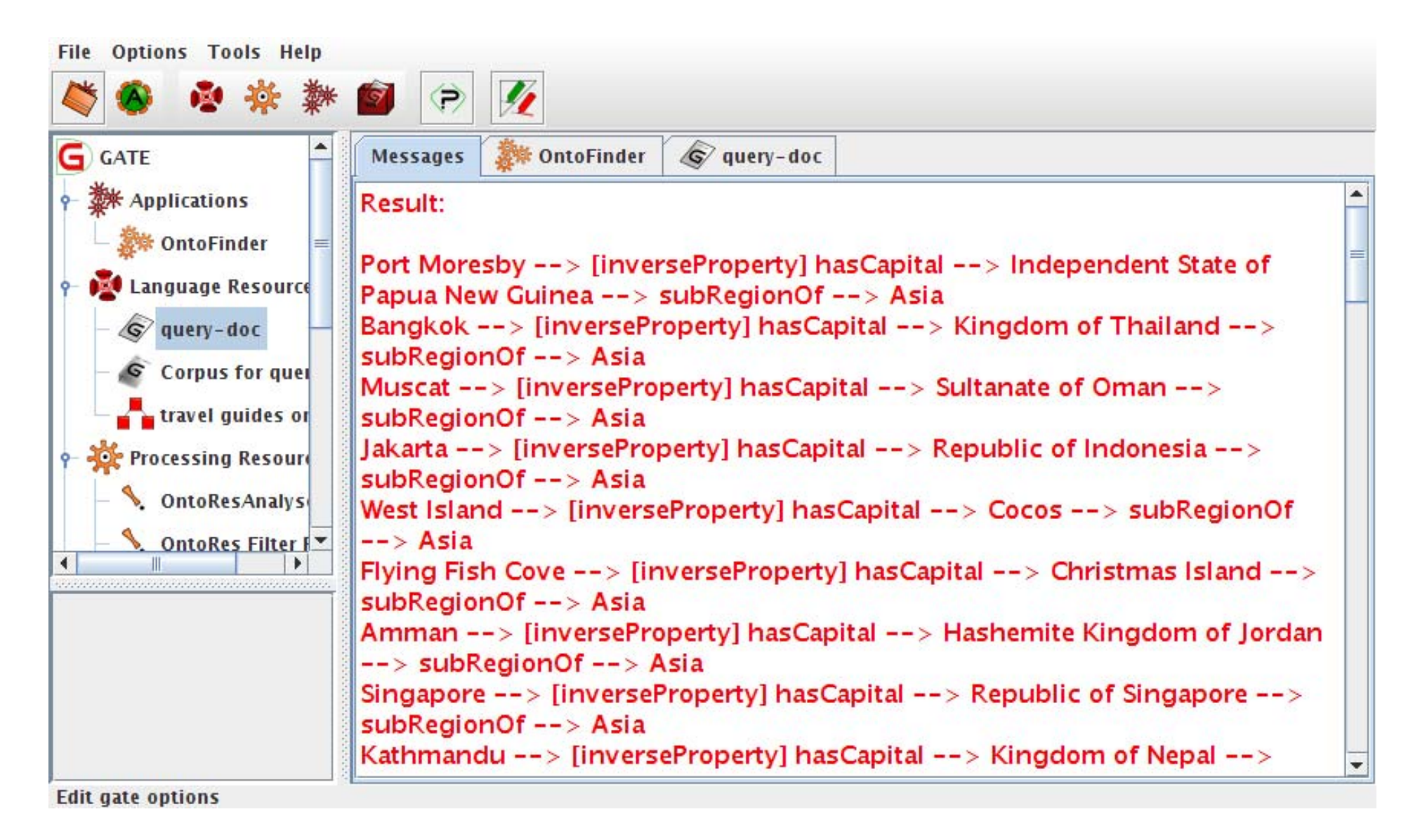

## **Evaluation – datasets**

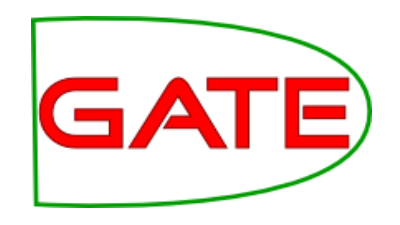

□ Travel guides ontology:

- $\circ$  Uses a section of PROTON<sup>1</sup>, relevant to geography concepts.
- $\circ$  Populated with the relevant instances from the KIM<sup>2</sup> knowledge base.

## □ GATE Ontology:

- A semi-automatically derived ontology/knowledge base describing the GATE<sup>3</sup> text mining platform.
- 1http://proton.semanticweb.org
- 2http://www.ontotext.com/kim/
- 3http://gate.ac.uk.

**ESWC 2008, Tenerife, June 4**

#### **University of Sheffield, NLP Evaluation: scalability (init time1)**

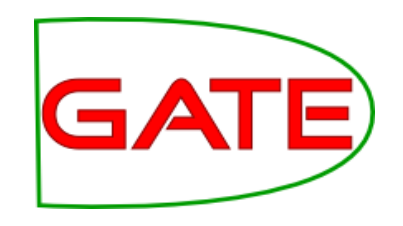

□ Ontologies have not been customised or changed prior using with QuestIO!

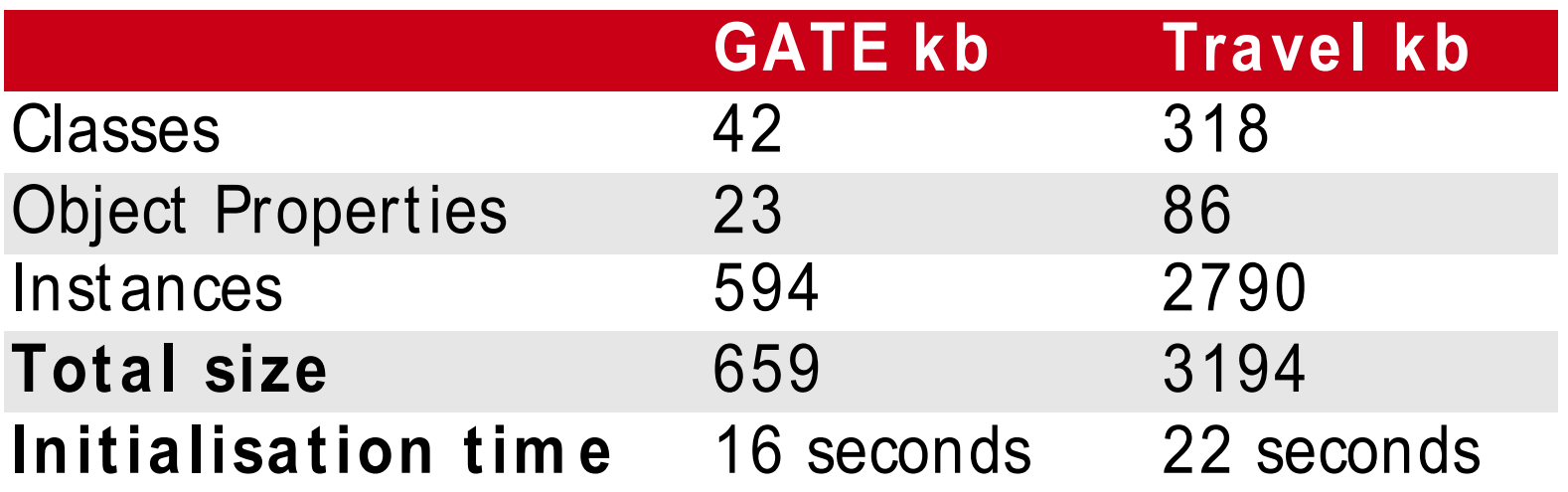

1Times are lower than reported in the paper due to ongoing optimisation work.

#### **University of Sheffield, NLP Evaluation: scalability (run time)**

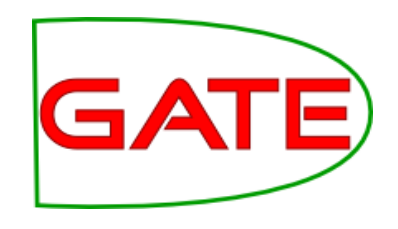

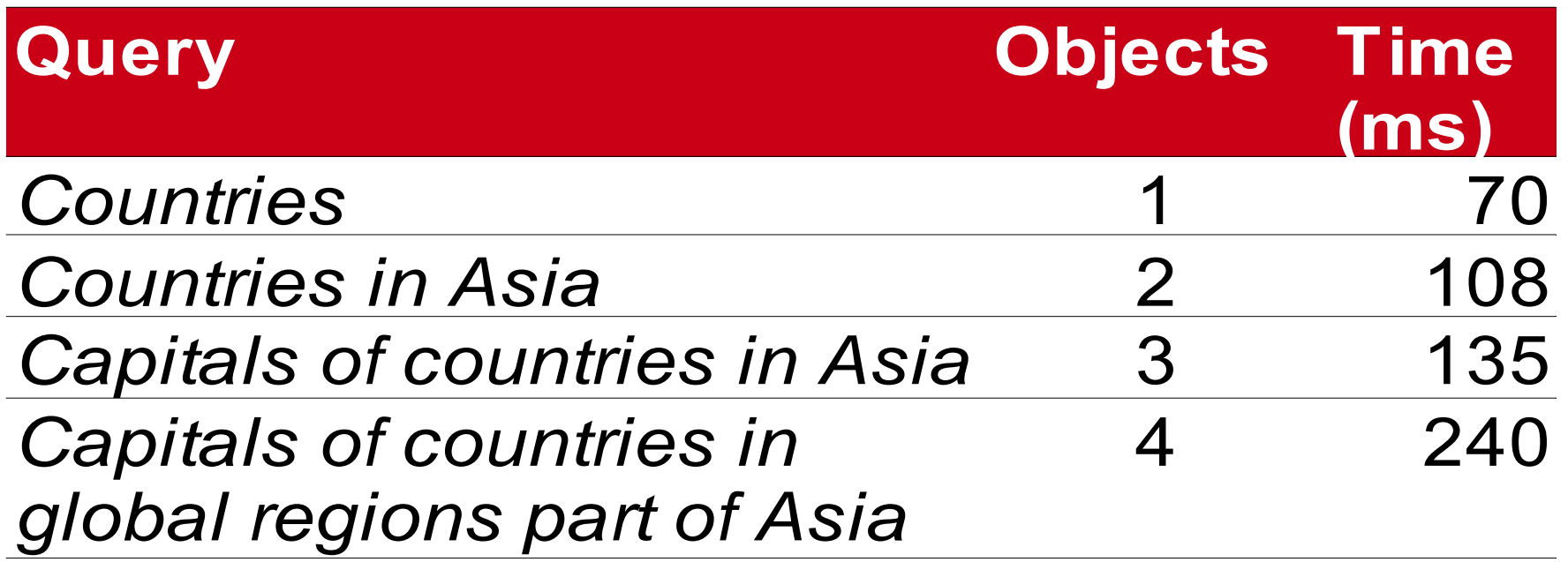

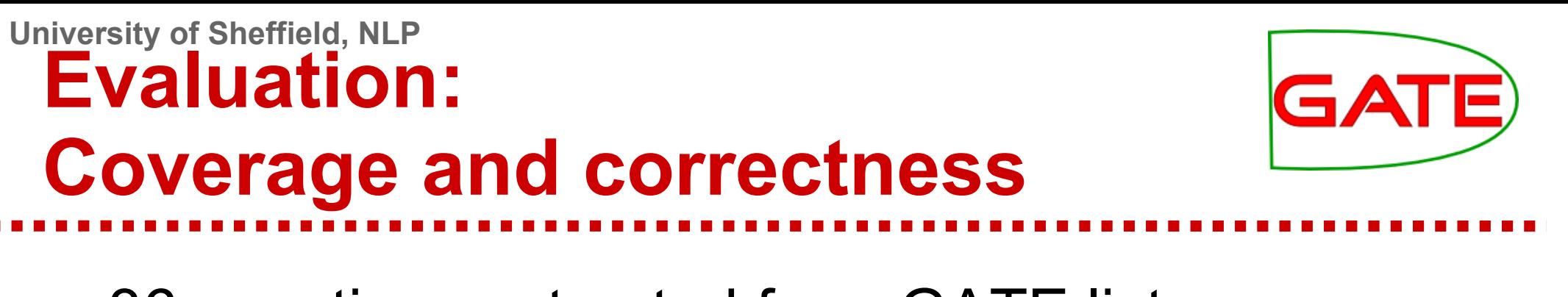

- □ 36 questions extracted from GATE list
	- 22 out of 36 questions were answerable (the answer was in the knowledge base):
	- 12 correctly answered (54.5%)
	- 6 with partially corrected answer (27.3%)
	- system failed to create a SeRQL query or created a wrong one for 4 questions (18.2%)

#### □ Total score:

- 68% correctly answered
- 32% did not answer at all or did not answer correctly

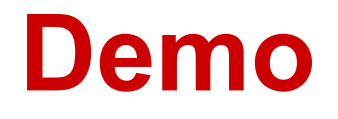

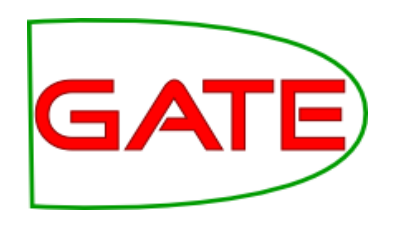

**http://www.gate.ac.uk/questio-client-app/search.js**

- □ Travel guides ontology:
	- Continents, countries, cities (capitals only).
- □ Example questions:
	- Countries in Europe or North America
	- Asia's global regions
	- Capitals of countries (located) in Africa

○ ...

## **Future Work**

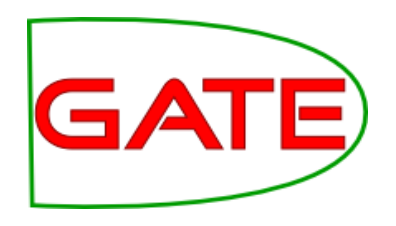

Move toward a session-based approach

- □ Don't just say "Nothing found";
- □ Use session history to guide the search (affect ranking);
- $\Box$  Keep user profiles with custom lexicalisations (e.g. *"works for"* vs. isEmployedBy).

### **Thanks**

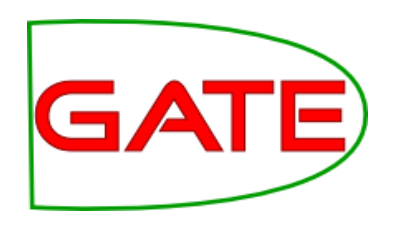

- □ ...to you, for your attention!
- □ ...to the EC, for funding the TAO project!

(http://www.tao-project.eu)

□ ...to Vanessa Lopez (KMI, Open University, UK), for letting us play with the Aqualog system!

## □ Questions?